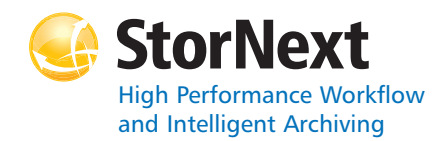

# **StorNext File System**

#### **Syntax conventions:**

- • $<$ brackets $>$  = replace with a variable
- •[ ] = optional component

### **cvadmin**

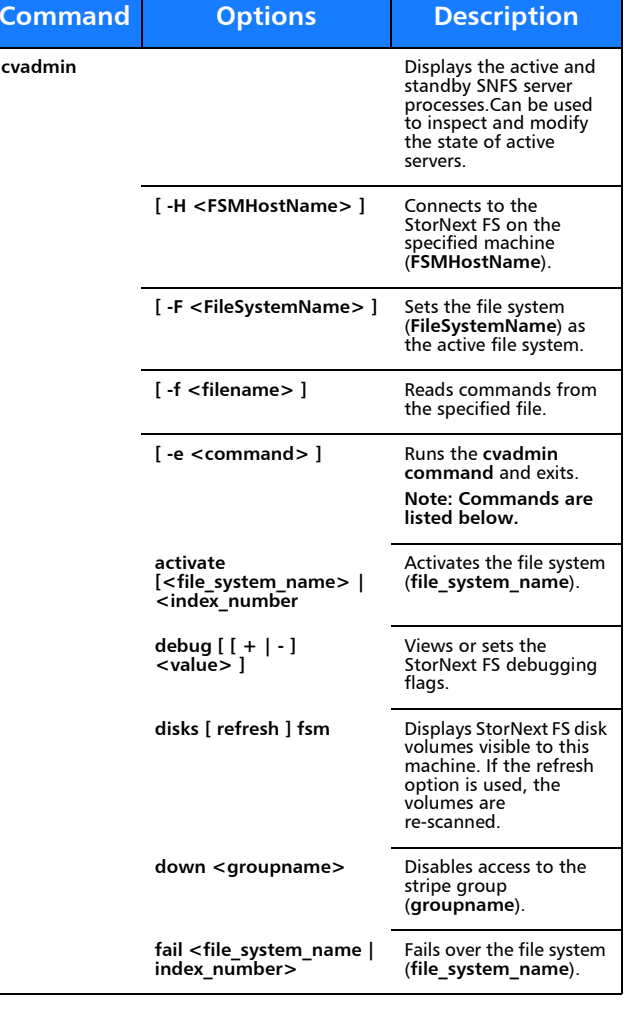

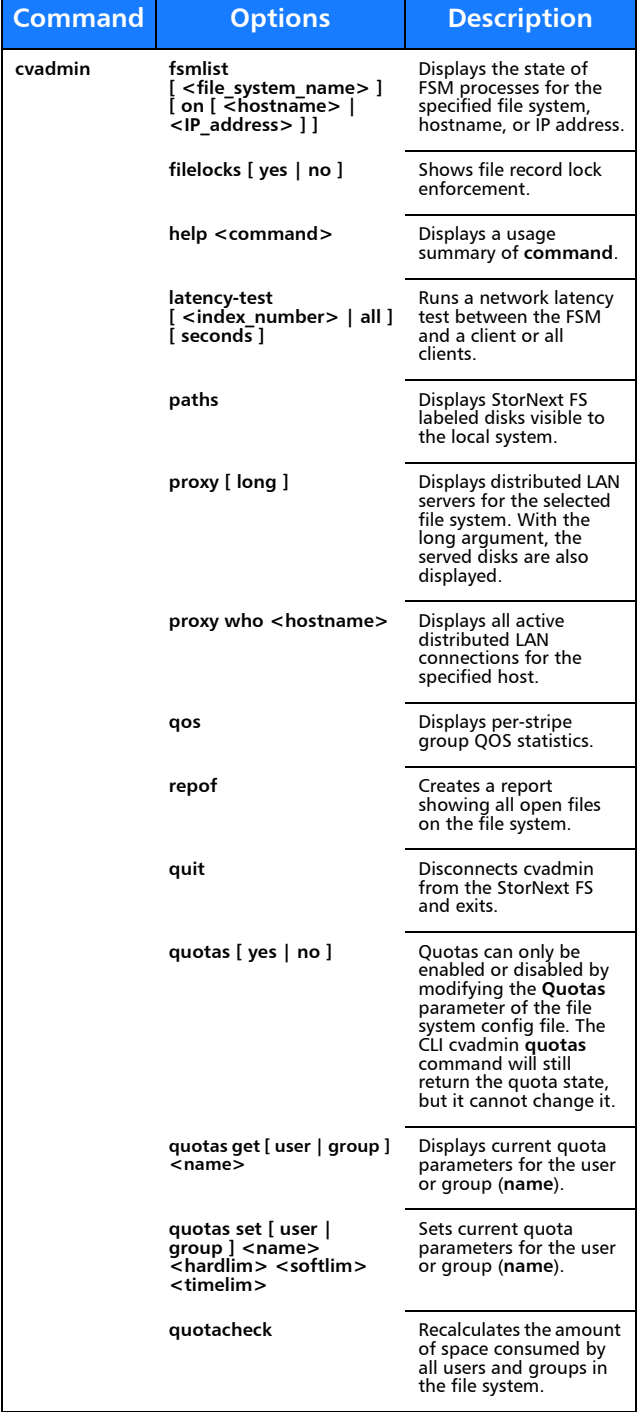

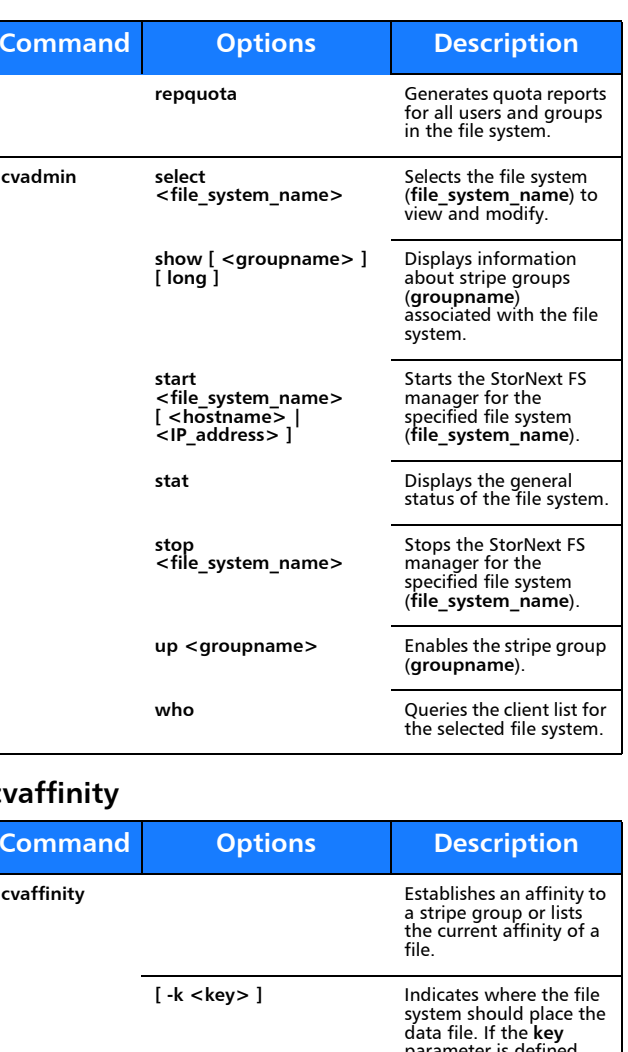

## **cv**

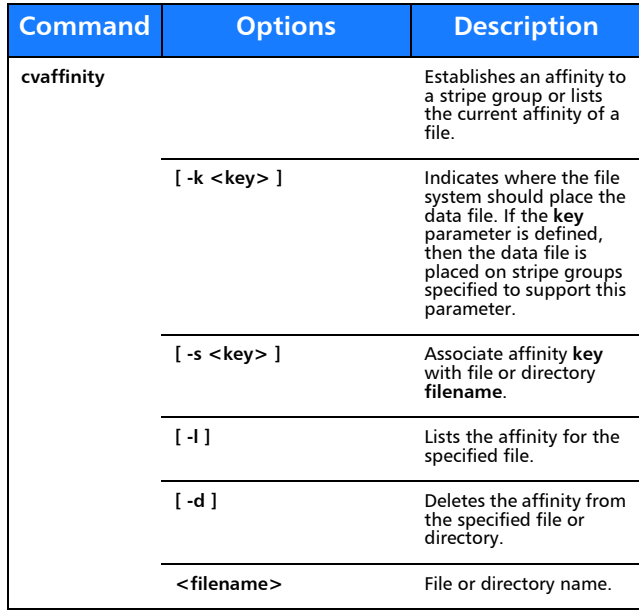

### **cvcp**

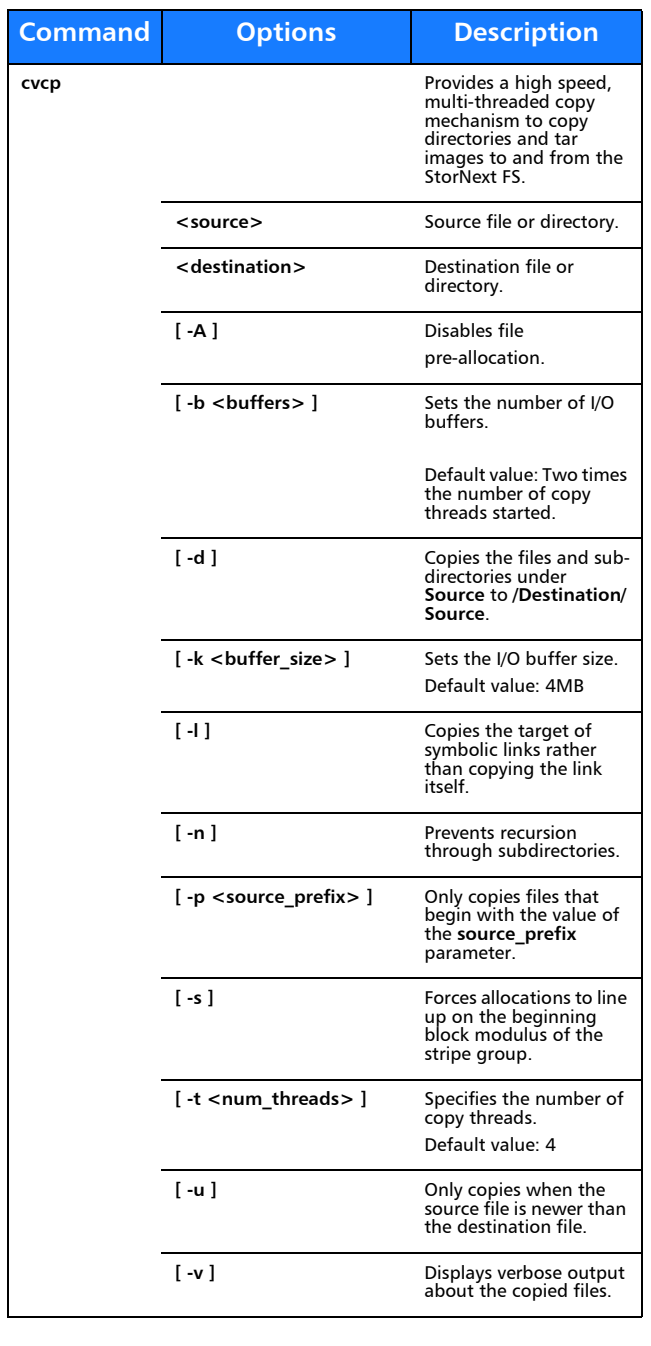

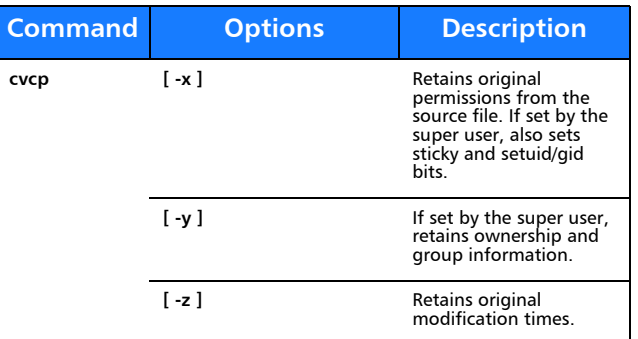

#### **cvfsck**

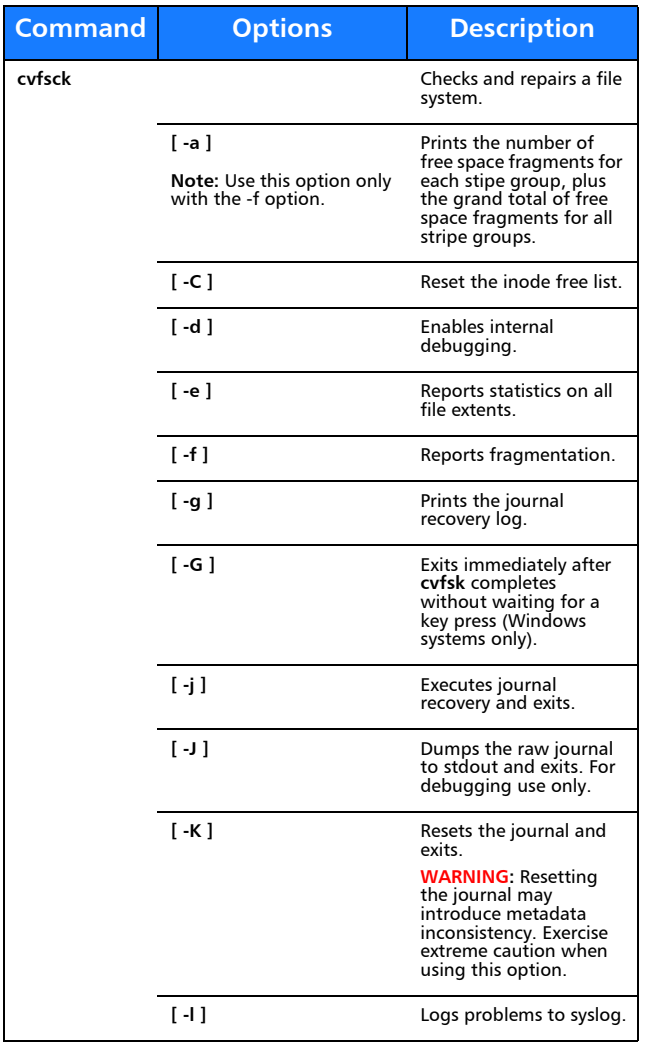

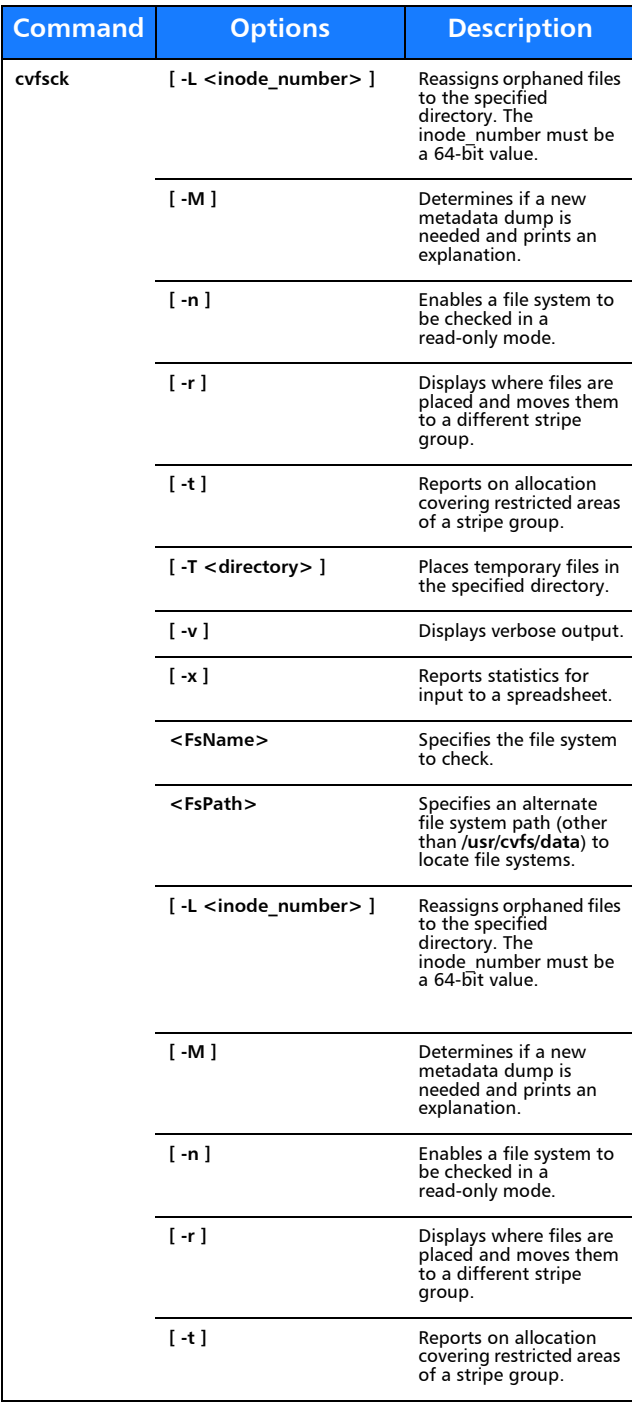

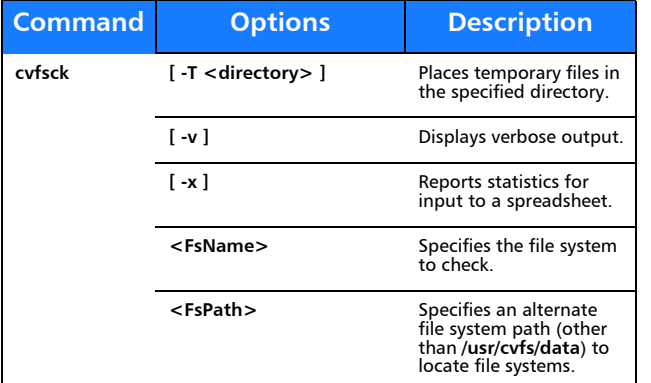

# **cvfsid**

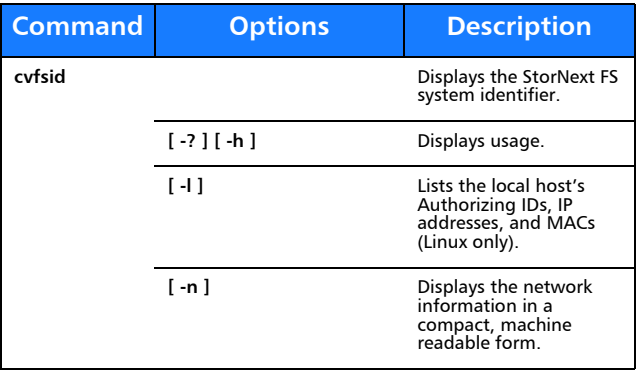

# **cvlabel**

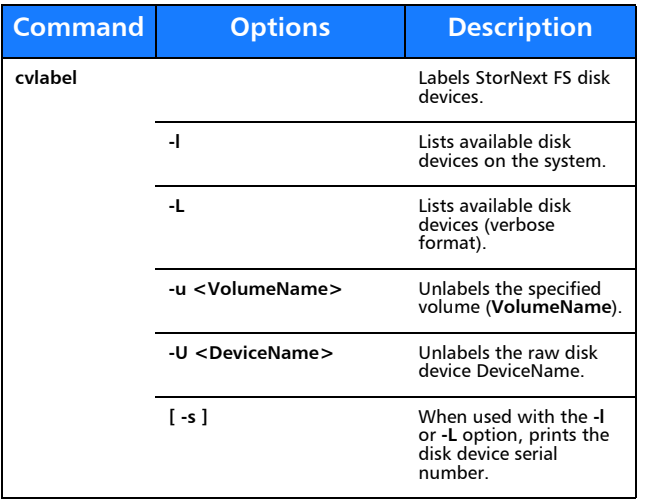

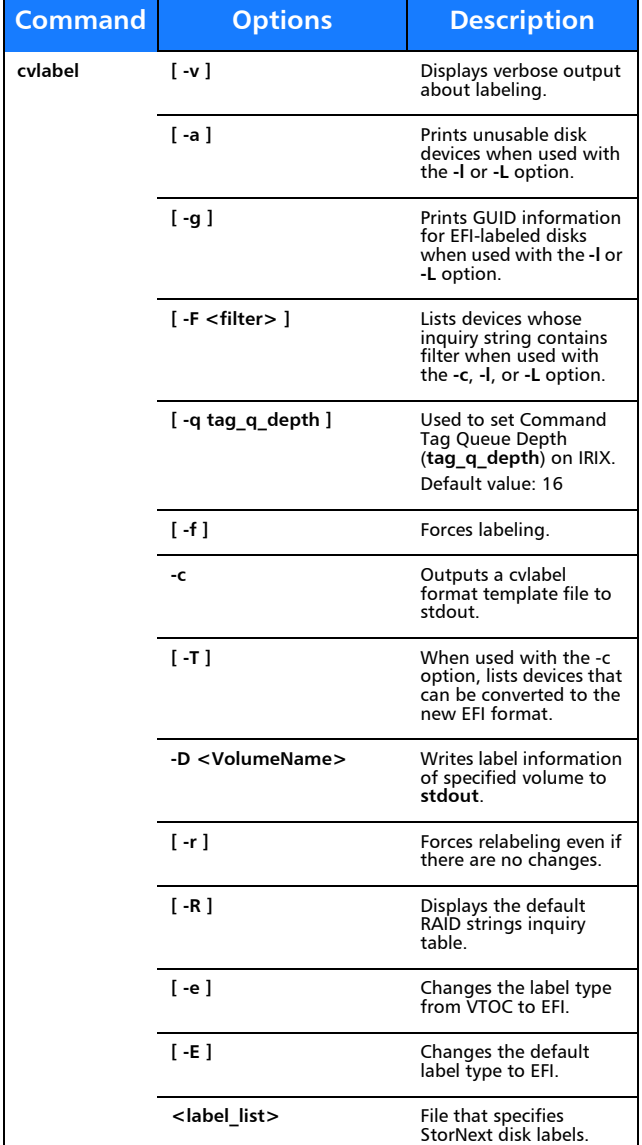

# **cvmkdir**

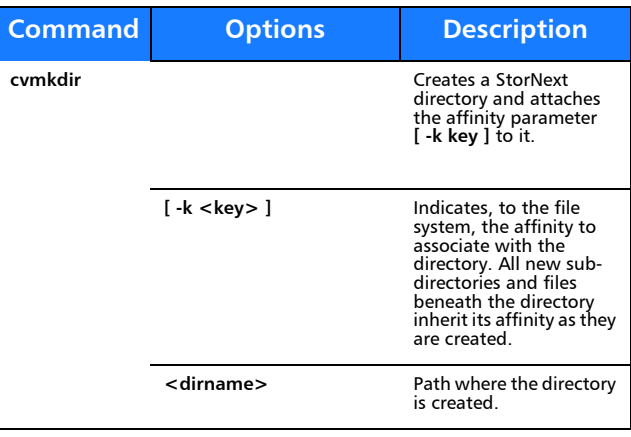

## **cvmkfile**

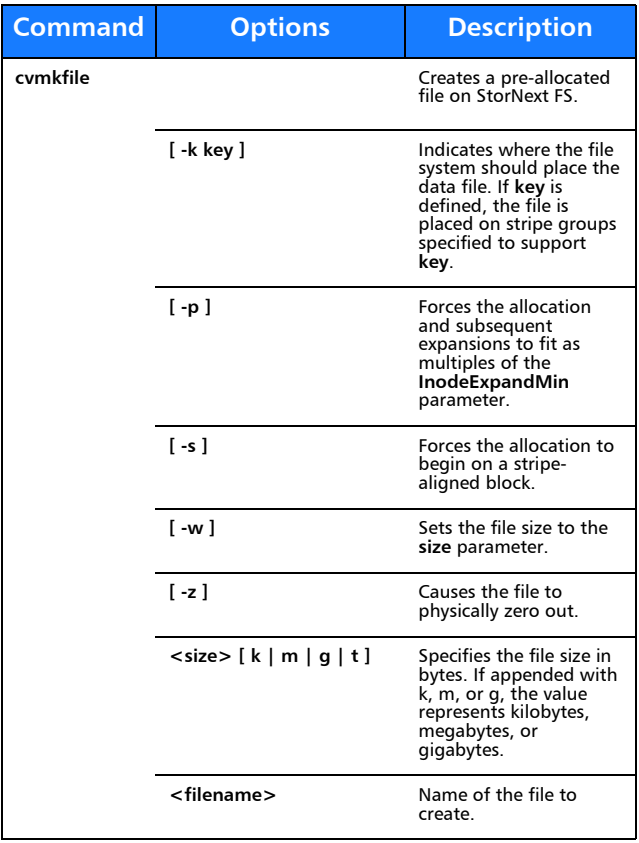

#### **cvmkfs**

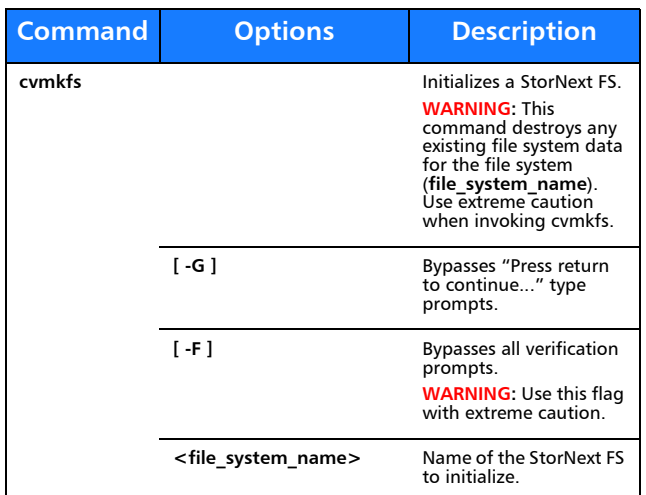

# **cvupdatefs**

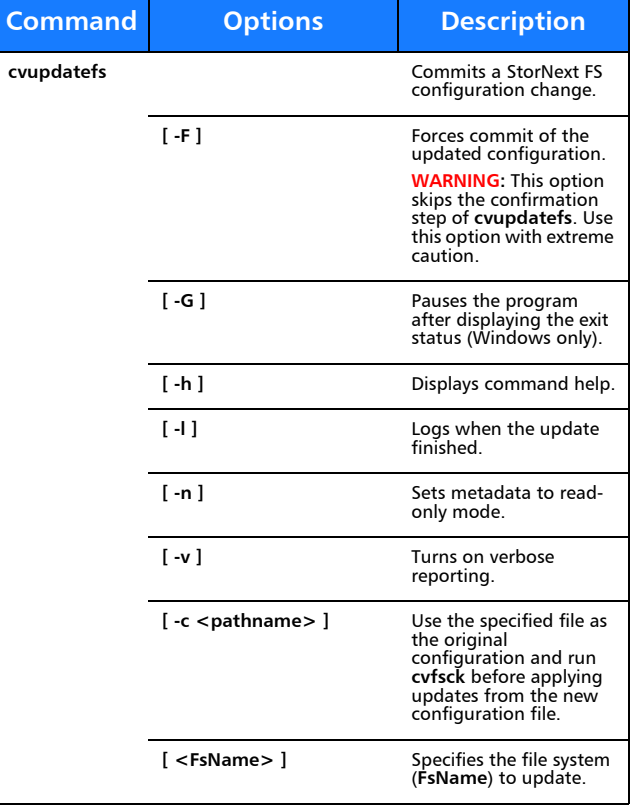

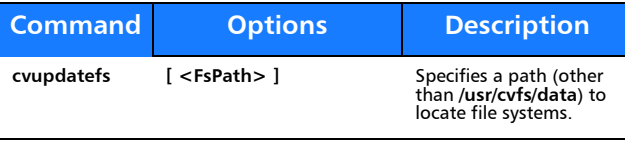

### **cvversions**

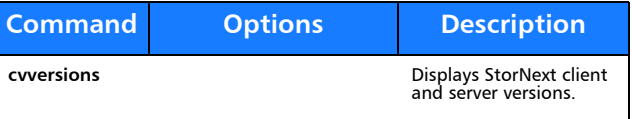

# **Windows Utilities**

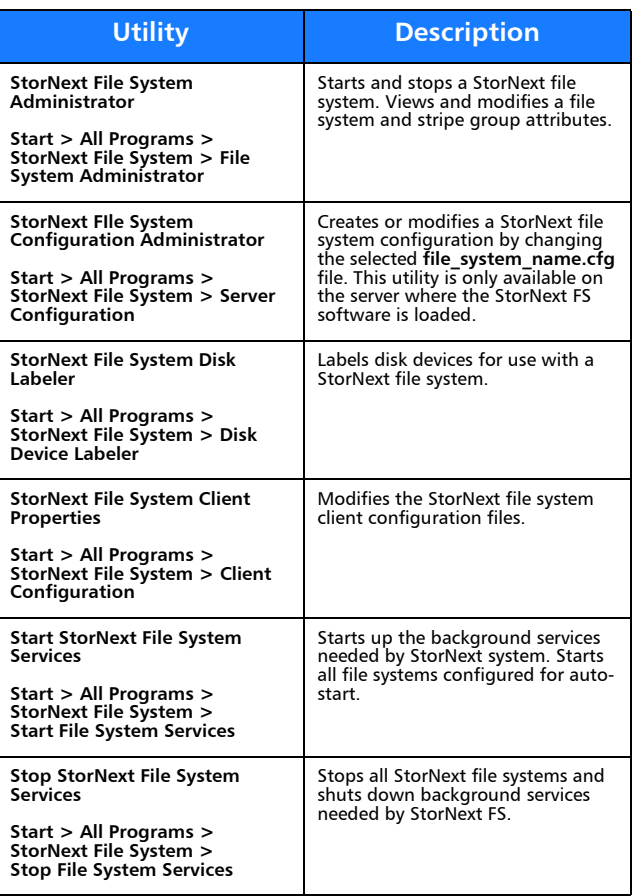

# Quantum.

Copyright © 2013 by Quantum Corporation. All rights reserved. Quantum,<br>the Quantum logo, and StorNext are registered trademarks of Quantum<br>Corporation, registered in the U.S. and other countries. Protected by<br>Pending and I

For assistance, contact the Quantum customer Support Center.<br>In North America, call toll-free: 1-800-284-5101<br>In EMEA, call toll-free: 00800 7826 8888 or toll: 49 6131 3241 1164

In APAC, call toll-free: +800 7826 8887 For worldwide support, go to: www.quantum.com/ServiceandSupport

6-67952-01 Rev A, August 2013

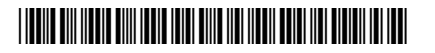